## SAP ABAP table PPT\_FORM\_RESID\_AMOUNTS {HR\_PT\_IID PDF form: income per place of residence}

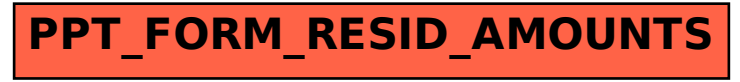